## *Standard Workflow*

*For a page/component to be published, it must be advanced through workflow.*

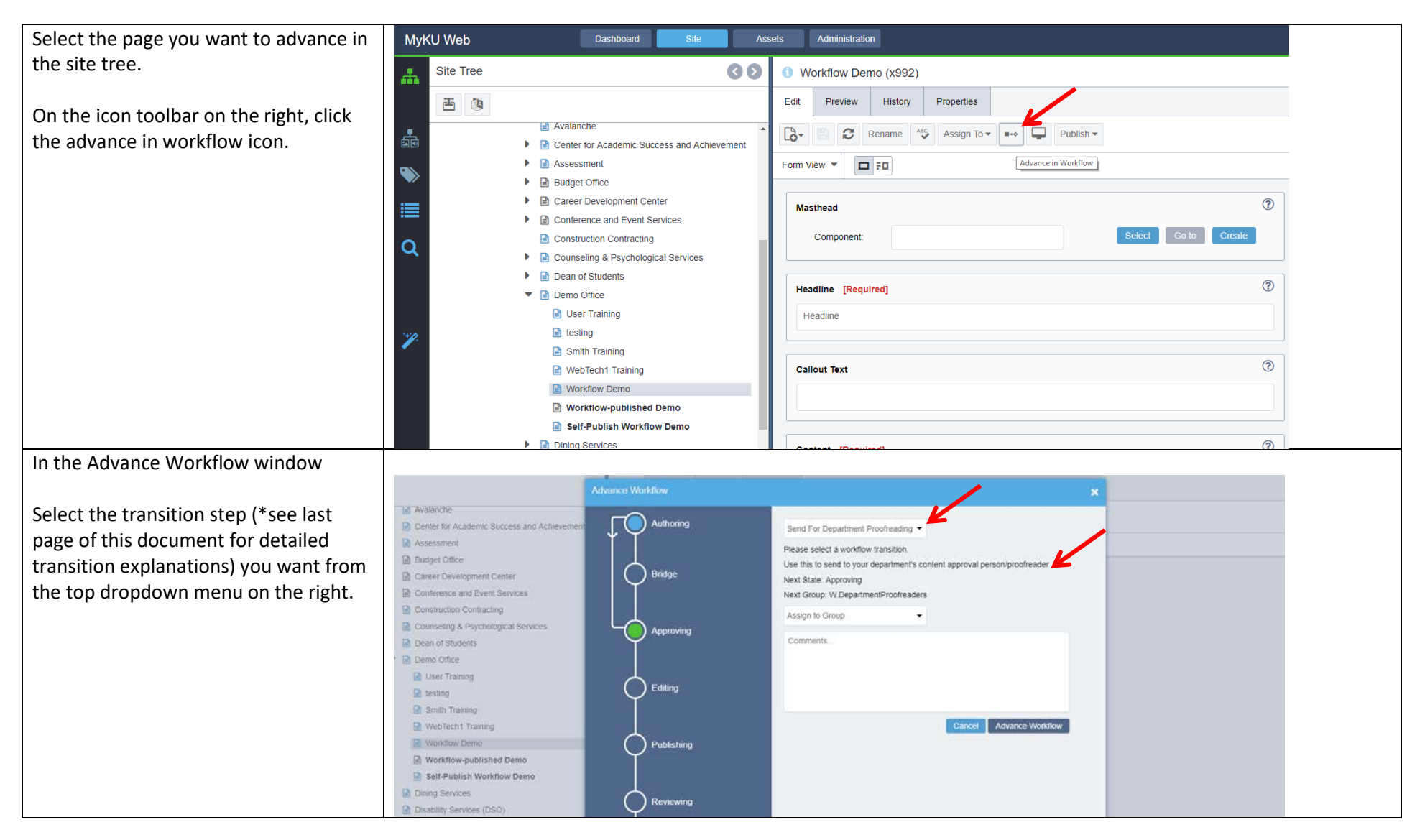

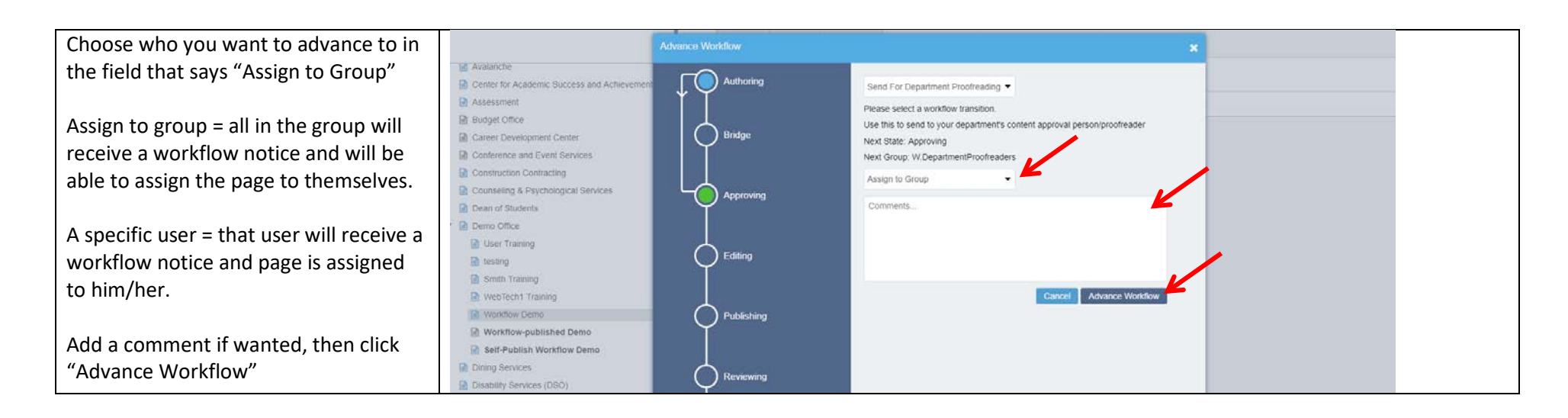

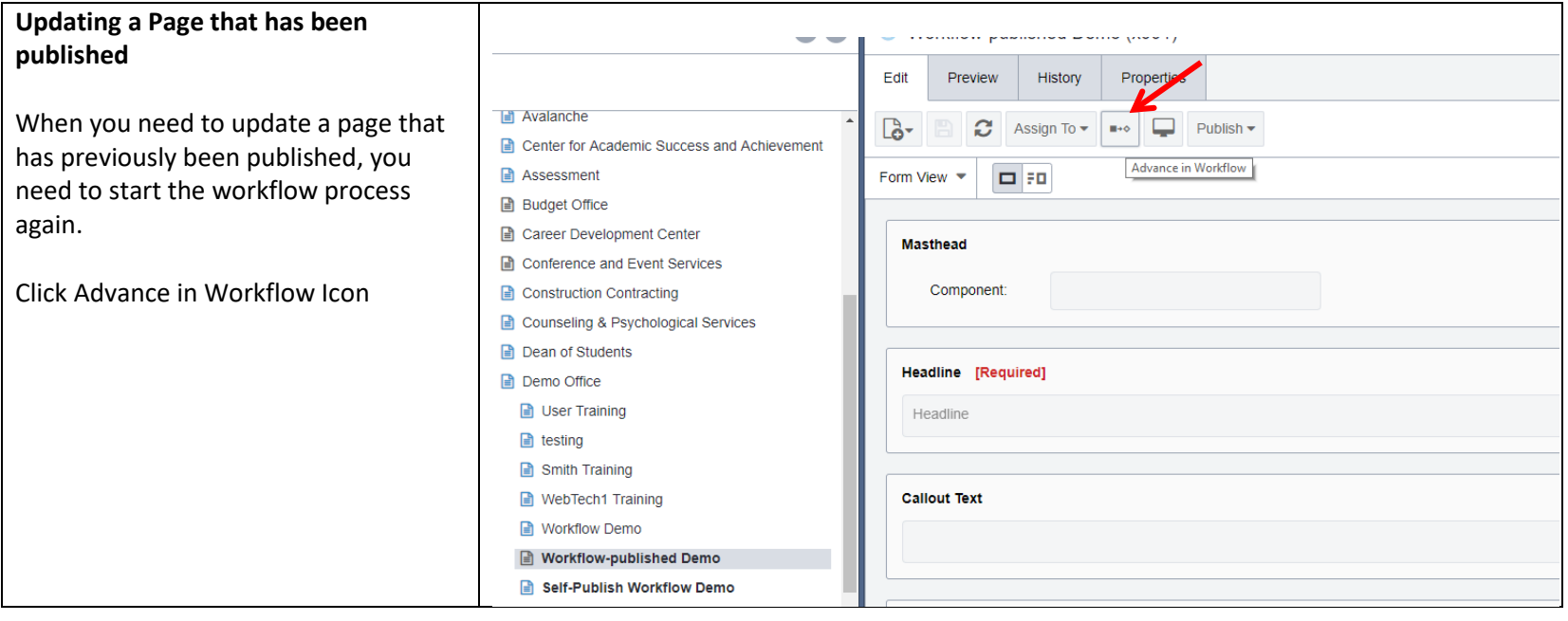

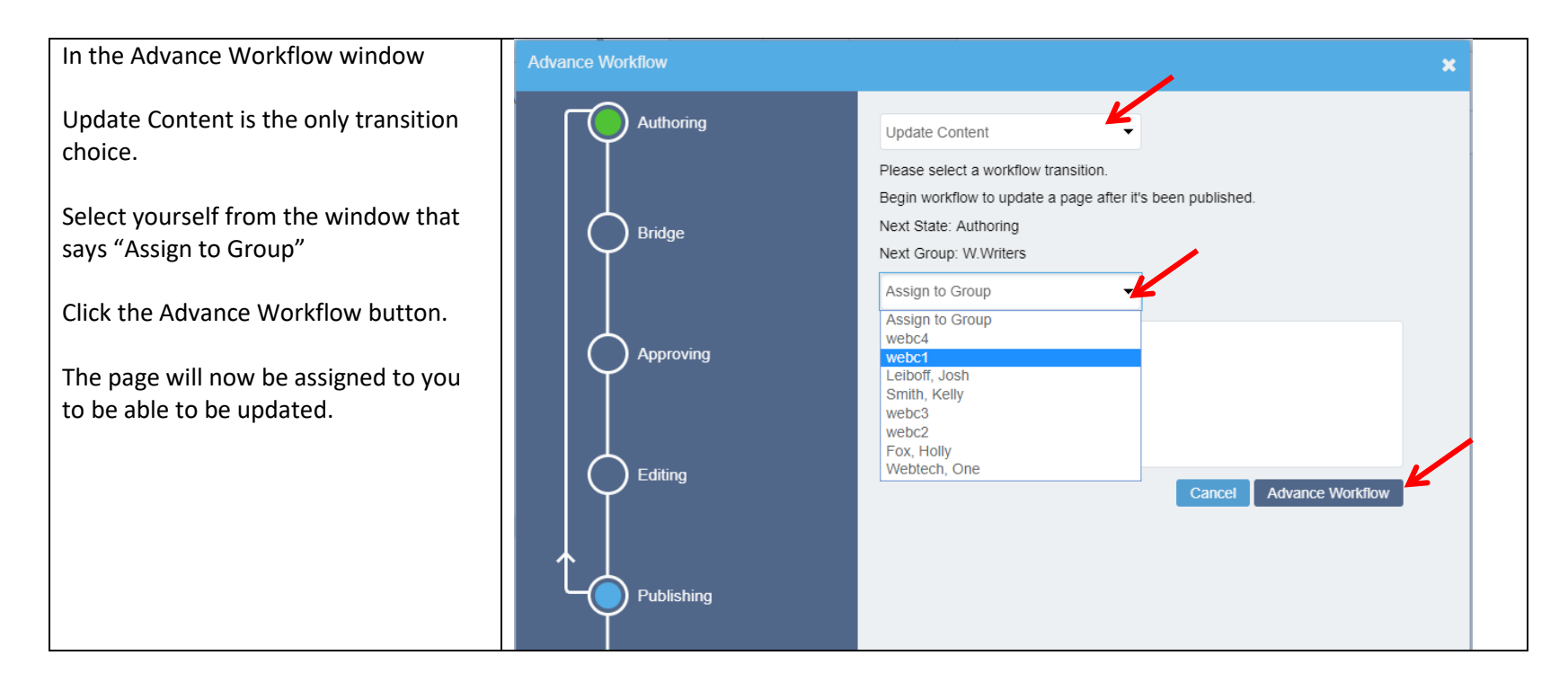

## **\*Detailed description of transition steps**

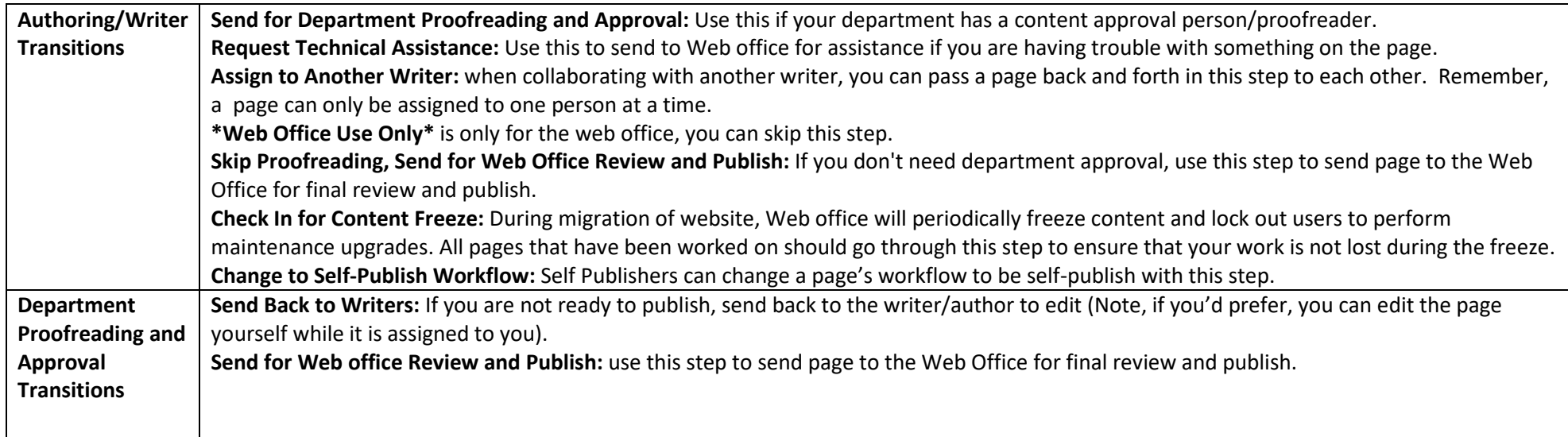